Lecture 11 Nelson Oppen Procedure Claim: If NOP claims "unsat", then Q is unsat. (Soundness). (Completeness) Claim: If NOP says "sat", then  $\varphi$  is actually sat.  $\frac{1}{\sqrt{2}}$ Look at the assignment  $\frac{5}{1}x \mapsto$  $y \mapsto$  -Observe that it satisfies p.

Claim: If NOP says "sat", then q is actually sat. Claim': If p is achally unsat then No? says 'unsat" Claim: The NOP algorithm always terminates. Proof: Only finitely many equality constraints can be enforced on n variables. Ex : Consider LIA. < LIA is not a convex  $\frac{\Gamma_{nm}}{\sqrt{\frac{1}{\gamma}}\left(\frac{1}{s} \times 1 \times s \leq 2\right)} \Rightarrow x=1 \text{ or } x=2$ Does this mean that either or  $\frac{1}{1}$   $(15x52 \Rightarrow x=2)$  : Prop 2

A theory is convex if<br>whenever  $\varphi \Rightarrow \lambda_1 = y_1$  or  $\lambda_2 = y_2$  or ... or  $\lambda_1 = y_1$ then, at least one of the following is true:  $\boxed{\varphi \Rightarrow x_1=y_1}$ LRA is a or  $\varphi \Rightarrow \chi_2 = \varphi_2$ Convex theory  $0<sup>c</sup>$  $or \varphi \Rightarrow x_{n}=y_{n}$ W= U 1 X= Y 1 Y = Z => X = Z

 $(1\leq x \leq 2 \Rightarrow x=1)$  or  $(1\leq x \leq 2 \Rightarrow x=2)$  $Proposition I: V \times EZ \cup \{15\times22\}$ then  $x=1$  or  $x=2$  $2.476R + 15x52$  $\frac{P}{P}$ then  $x=1$  or  $x=2$  $\exists x.\quad 1\leq x\leq 2$  but not  $1=y$  $\frac{1}{2}$  $\begin{array}{|c|c|c|c|}\hline & \text{if }y& \text{if }y& \text{if }z& \text{if }y& \text{if }z& \text{if }y& \text{if }y$ 

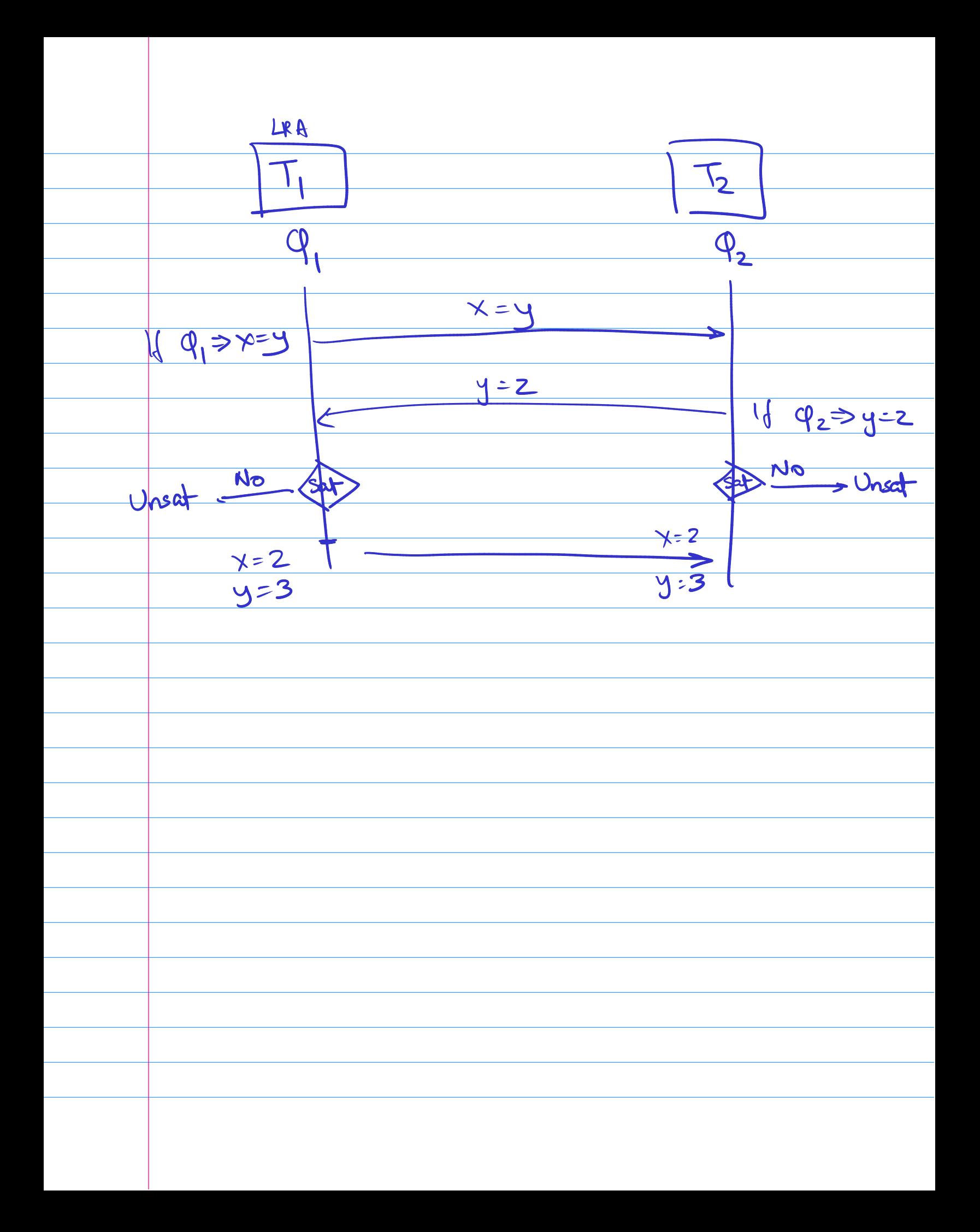

| Unit 2: Program Synthesis      |
|--------------------------------|
| Input Output Every             |
| Input Output Example           |
| If x=1 then $f(x)=8$           |
| If x=2 then $f(x)=12$          |
| If x=2 then $f(x)=12$          |
| Functional constants           |
| If y=0 then $f(x,y)=x$         |
| If x=0 then $f(x,y)=y$         |
| If x=0 then $f(x,y)=y$         |
| and $f(x,y)=y$                 |
| and $f(x,y)=x$ or $f(x,y)=y$   |
| and $(f(x,y)=x)$ or $f(x,y)=y$ |

 $\overline{\phantom{a}}$ 

a<br>San

 $\Rightarrow \begin{pmatrix} \overrightarrow{\chi} & \varphi \\ \overrightarrow{\chi} & \overrightarrow{\phi} \end{pmatrix} \in \Xi$ Synthesis Problem VI  $\exists f \cdot \forall \vec{\lambda} \cdot \phi(f \vec{\lambda})$  $-3f?$   $\forall x$   $x=1 \Rightarrow f(x)=2$ and  $x = 2 \Rightarrow f(x) = 8$  $f(x) = 6x - 4$ "Optimum synthesis" Can we determine the smallest function that satisfies the constraints?

 $3f \cdot \frac{1}{9} \cdot \frac{1}{9} \cdot \frac{1}{9} (f \times 2)$  $f \cdot \forall x \left(x=1 \Rightarrow f(x)=2\right)$ - Synth<br>form  $\forall x\cdot\exists y\ (x=1\Rightarrow y=2)\leftarrow F.0.$  $f. \forall x. f(x) \le f(x+1) \leftarrow Symth$ PSPACE-comple e. TQBF= True ) Quantified Paynomial Boolean Formules hierarchy  $\overline{\Sigma}^2$  $x_2. \forall x_1. \exists x_0 \phi$ Ix, Vxo pri  $\overline{\exists x}$   $\forall x_0$   $\phi$  $\mathcal{E}^{\perp}$  $\forall x_i \cdot \exists x_0 \cdot \phi \quad \top \top'$ Fregrantins  $\forall x_{6} \phi$  $\phi$  o  $\times$   $E$  $sat$ Valid NPC

Syntax Guided Synthesis Synthesis Problem V2 Grammar G (context free?) Syntax  $\exists f \sim G \cdot \forall \vec{\gamma} \quad \phi(f \vec{\chi})$  $Starf ::= 0 | I | X | Y$ Start, + Startz Start, - startz If (Start,  $\leq$  Startz) then<br>Start, else Startz (define-fun f ((a Int) (b Int)) Int (ite (>= (+ a (\* (- 1) b)) 1) b a)) If (a-b >1) then b else a.<br>If a >b then b else a.